# Client API Documentation

This documentation includes information about Service Desk Client API. All functions can be executed via following url: [http](http://devgoker.onurdev.loc/pim/) [s://subdomain.domainname/clientapi](http://devgoker.onurdev.loc/pim/)

- $\bullet$ 1 [Create Ticket](#page-0-0)
- 2 [File Upload for Ticket](#page-2-0)
- 3 [List Tickets](#page-3-0)
- 4 [View Ticket Detail](#page-4-0)
- 5 [Get Help Topics](#page-6-0)
- 6 [Get Asset Types](#page-8-0)
- 7 [Get Categories](#page-9-0)
- 8 [Ticket Post Reply](#page-10-0)
- 9 [Get Users](#page-12-0)
- 10 [Create User](#page-14-0)
- 11 [Update User](#page-15-0)

# <span id="page-0-0"></span>1. Create Ticket

## Creates a new ticket in Service Desk.

URL:[https://subdomain.domainname/clientapi](http://devgoker.onurdev.loc/pim/)[/index.php?serviceName=createticket](http://subdomain.domainname/clientapi/index.php?serviceName=createticket) Input Parameters

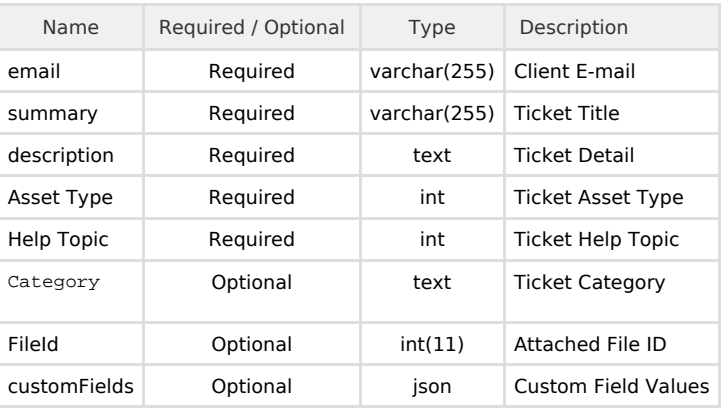

# Input Header Parameters

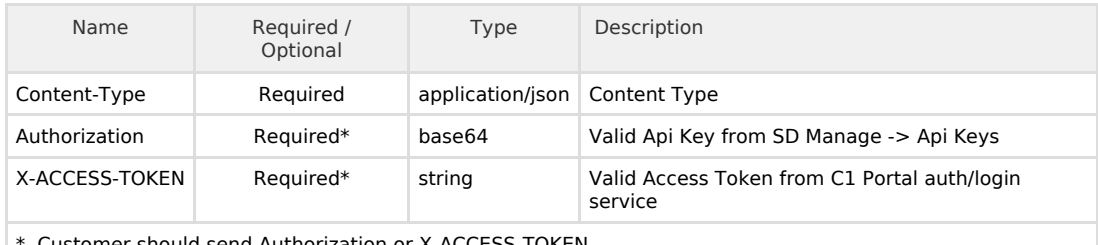

Customer should send Authorization or X-ACCESS-TOKEN

#### b. Execution

Sample execution can be handled via Postman Application.

```
{
  "email": "email",
  "summary": "ticket Title",
  "description": "Ticket Details",
  "assetType": "Ticket Asset Number",
  "helpTopic": "Ticket Help Topic",
     "category": "Ticket Category",
  "fileId": "fileId",
  "customFields" : {
   "fieldName-TypeText" : "Text Value",
   "fieldName-TypeDatetime" : "YYYY-MM-DD hh:mm:ss",
   "fieldName-TypePhoneNumber" : "12345X123",
   "fieldName-TypeBoolean" : true/false,
   "fieldName-TypeChoices" : "Selected choice value from a
pre-defined list",
   "fieldName-TypePriority" : "Selected priority ID",
   "fieldName-TypeAsset" : "Selected asset type ID",
   "fieldName-TypeCategory" : "Selected category ID",
   "fieldName-TypeCustomList" : "Selected list-item ID",
 ...
  }
}
```
Header part can be handled via Postman Application

```
Content-Type : application/json
Authorization : B8ADA99D912E48A8735D3291CE60493A 
X-ACCESS-TOKEN :
eyJhbGciOiJIUzI1NiJ9.eyJyZXF1ZXN0ZWRCeSI6InNkIiwibmJmIjoxNDk5M
jUzNjk4LCJzY29wZSI6InNkc3RhZ2luZy1tc3AiLCJpc3MiOiJjMXBvcnRhbCI
sImN1c3RvbWVySWQiOiI1OTJmYmRjZWRiYTcwYTExNTQzMWExZTUiLCJleHAiO
jE0OTkyNTcyOTgsInRva2VuVHlwZSI6ImJlYXJlciIsImlhdCI6MTQ5OTI1MzY
5OCwidXNlcklkIjoiMTI0MTI0MTEyNCIsImp0aSI6ImVmNjhhOTA1ODNjOWVhN
jQ5ZTI4OWNkNmZkMGVhM2VhNDQ5Y2Q1N2QyNGYxMjQxYTY1MzNlYjBlNTZmMDZ
mMTgyY2FlNmE3NWViMmMwODA5In0.hKqaMAH2JNCfeG_OWv1TXVeKIzjgvZC7x
o887Zt85ZA
```

```
c. 
Success Output
```

```
{
      "status": "SUCCESS",
      "code": 200,
      "message": "Ticket Created",
      "data": {
            "ticketId": "662"
      }
}
```
d. Error Output

```
{
      "status": "ERROR",
      "code": 400,
      "message": "unexpected error occurred!",
      "data": null
}
{
      "status": "ERROR",
      "code": 401,
      "message": "Access Denied!",
      "data": null
}
```
# <span id="page-2-0"></span>2. File Upload for Ticket

## File Upload for Ticket

a. Input Parameters URL:[https://subdomain.domainname/clientapi](http://devgoker.onurdev.loc/pim/)[/index.php?serviceName=ticketfileupload](http://subdomain.domainname/clientapi/index.php?serviceName=listtickets)

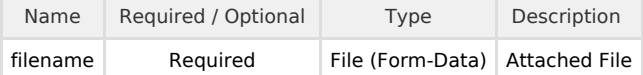

Input Header Parameters

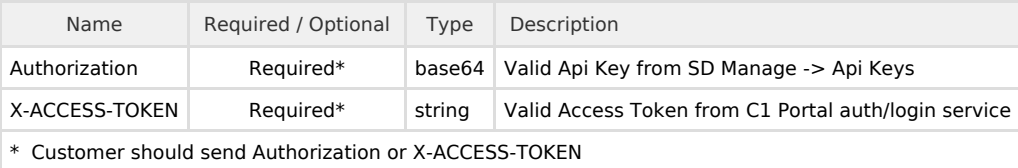

#### b. Execution

Sample execution can be handled via Postman Application.

"filename": "file"

Header part can be handled via Postman Application

```
Content-Type : application/json
Authorization : B8ADA99D912E48A8735D3291CE60493A
  or
X-ACCESS-TOKEN :
eyJhbGciOiJIUzI1NiJ9.eyJyZXF1ZXN0ZWRCeSI6InNkIiwibmJmIjoxNDk5M
jUzNjk4LCJzY29wZSI6InNkc3RhZ2luZy1tc3AiLCJpc3MiOiJjMXBvcnRhbCI
sImN1c3RvbWVySWQiOiI1OTJmYmRjZWRiYTcwYTExNTQzMWExZTUiLCJleHAiO
jE0OTkyNTcyOTgsInRva2VuVHlwZSI6ImJlYXJlciIsImlhdCI6MTQ5OTI1MzY
5OCwidXNlcklkIjoiMTI0MTI0MTEyNCIsImp0aSI6ImVmNjhhOTA1ODNjOWVhN
jQ5ZTI4OWNkNmZkMGVhM2VhNDQ5Y2Q1N2QyNGYxMjQxYTY1MzNlYjBlNTZmMDZ
mMTgyY2FlNmE3NWViMmMwODA5In0.hKqaMAH2JNCfeG_OWv1TXVeKIzjgvZC7x
o887Zt85ZA
```

```
{
  "status": "SUCCESS", 
  "code": 200,
  "message": "File Uploaded",
  "data": 
            {
                  "fileId": "File ID"
            }
}
```
d. Error Output

```
{
      "status": "ERROR",
      "code": 400,
      "message": "unexpected error occurred!",
      "data": null
} 
{
      "status": "ERROR",
      "code": 401,
      "message": "Access Denied!",
      "data": null
}
```
# <span id="page-3-0"></span>3. List Tickets

List all tickets of current client.

URL:[https://subdomain.domainname/clientapi](http://devgoker.onurdev.loc/pim/)[/index.php?serviceName=listtickets](http://subdomain.domainname/clientapi/index.php?serviceName=listtickets)

a. Input Body Parameters

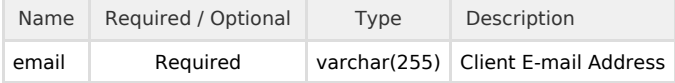

Input Header Parameters

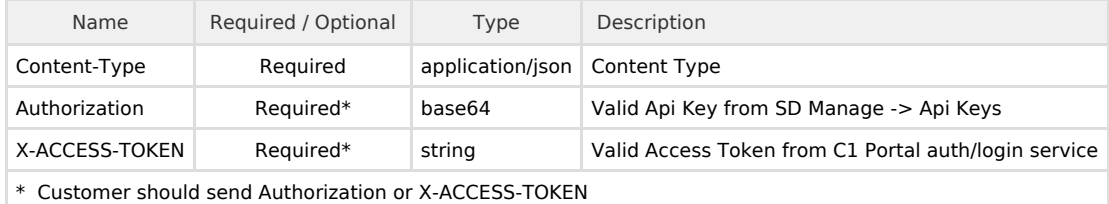

b. Execution

Sample execution can be handled via Postman Application. -----------------------

```
\{ "email": "email"
}
```
Header part can be handled via Postman Application

```
Content-Type : application/json
Authorization : B8ADA99D912E48A8735D3291CE60493A 
  or
X-ACCESS-TOKEN :
eyJhbGciOiJIUzI1NiJ9.eyJyZXF1ZXN0ZWRCeSI6InNkIiwibmJmIjoxNDk5M
jUzNjk4LCJzY29wZSI6InNkc3RhZ2luZy1tc3AiLCJpc3MiOiJjMXBvcnRhbCI
sImN1c3RvbWVySWQiOiI1OTJmYmRjZWRiYTcwYTExNTQzMWExZTUiLCJleHAiO
jE0OTkyNTcyOTgsInRva2VuVHlwZSI6ImJlYXJlciIsImlhdCI6MTQ5OTI1MzY
5OCwidXNlcklkIjoiMTI0MTI0MTEyNCIsImp0aSI6ImVmNjhhOTA1ODNjOWVhN
jQ5ZTI4OWNkNmZkMGVhM2VhNDQ5Y2Q1N2QyNGYxMjQxYTY1MzNlYjBlNTZmMDZ
mMTgyY2FlNmE3NWViMmMwODA5In0.hKqaMAH2JNCfeG_OWv1TXVeKIzjgvZC7x
o887Zt85ZA
```
c. Success Output

```
{
 "sender": "client",
  "status": "SUCCESS", 
 "code": 200,
  "message": "Tickets are listed",
  "data": [
\{ "ticketId": "Ticket ID",
                "createDate": "Create Date",
                "status": "Ticket Status",
                "subject": "Ticket Subject",
                 "department": "Ticket Department"
            },
      ]
}
```
d. Error Output

```
{
      "status": "ERROR",
      "code": 400,
      "message": "unexpected error occurred!",
      "data": null
} 
{
      "status": "ERROR",
      "code": 401,
      "message": "Access Denied!",
      "data": null
}
```
<span id="page-4-0"></span>4. View Ticket Detail

a. Input ParametersGet detail of the current client's ticket. URL:[https://subdomain.domainname/clientapi](http://devgoker.onurdev.loc/pim/)[/index.php?serviceName=viewticket](http://subdomain.domainname/clientapi/index.php?serviceName=viewticket)

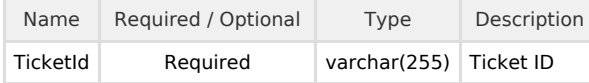

#### Input Header Parameters

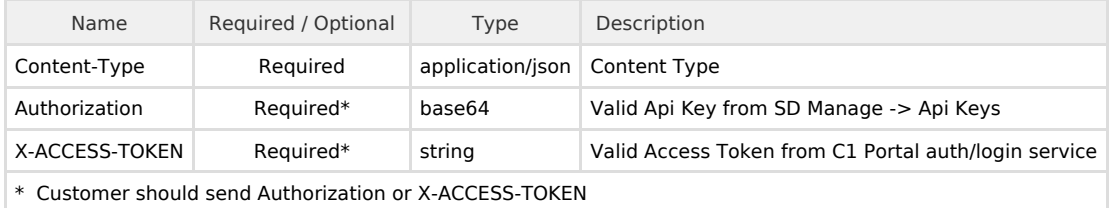

#### b. Execution

Sample execution can be handled via Postman Application.

{ "ticketId": "ticketId" }

Header part can be handled via Postman Application

```
Content-Type : application/json
Authorization : B8ADA99D912E48A8735D3291CE60493A
 or
X-ACCESS-TOKEN :
eyJhbGciOiJIUzI1NiJ9.eyJyZXF1ZXN0ZWRCeSI6InNkIiwibmJmIjoxNDk5M
jUzNjk4LCJzY29wZSI6InNkc3RhZ2luZy1tc3AiLCJpc3MiOiJjMXBvcnRhbCI
sImN1c3RvbWVySWQiOiI1OTJmYmRjZWRiYTcwYTExNTQzMWExZTUiLCJleHAiO
jE0OTkyNTcyOTgsInRva2VuVHlwZSI6ImJlYXJlciIsImlhdCI6MTQ5OTI1MzY
5OCwidXNlcklkIjoiMTI0MTI0MTEyNCIsImp0aSI6ImVmNjhhOTA1ODNjOWVhN
jQ5ZTI4OWNkNmZkMGVhM2VhNDQ5Y2Q1N2QyNGYxMjQxYTY1MzNlYjBlNTZmMDZ
mMTgyY2FlNmE3NWViMmMwODA5In0.hKqaMAH2JNCfeG_OWv1TXVeKIzjgvZC7x
o887Zt85ZA
```
c. Success Output

```
{
   "status": "SUCCESS",
   "code": 200,
   "message": "Ticket detail is listed",
   "data": {
     "ticketId": "Ticket ID",
     "createDate": "Ticket Create Date",
     "username": "Username",
     "status": "Ticket Status",
     "subject": "Ticket Subject",
     "department": "Ticket Department",
     "asset": "Ticket Asset",
     "threads": [
       {
         "created": "Ticket Thread Create Date",
         "body": "Ticket Thread Body",
         "poster": "Ticket Thread Poster"
       },
 ...
     ]
   }
}
```
## d. Error Output

```
{
      "status": "ERROR",
      "code": 400,
      "message": "unexpected error occurred!",
      "data": null
}
{
      "status": "ERROR",
      "code": 401,
      "message": "Access Denied!",
      "data": null
}
```
<span id="page-6-0"></span>5. Get Help Topics

Get help topics of current client's msp.

URL:[https://subdomain.domainname/clientapi](http://devgoker.onurdev.loc/pim/)[/index.php?serviceName=gethelptopics](http://subdomain.domainname/clientapi/index.php?serviceName=gethelptopics)

a. Input Parameters

Name Required / Optional Type Description

Input Header Parameters

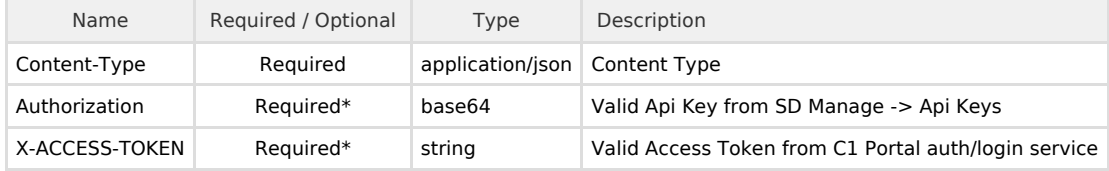

#### b. Execution

Header part can be handled via Postman Application 

```
Content-Type : application/json
Authorization : B8ADA99D912E48A8735D3291CE60493A 
 or
X-ACCESS-TOKEN :
eyJhbGciOiJIUzI1NiJ9.eyJyZXF1ZXN0ZWRCeSI6InNkIiwibmJmIjoxNDk5M
jUzNjk4LCJzY29wZSI6InNkc3RhZ2luZy1tc3AiLCJpc3MiOiJjMXBvcnRhbCI
sImN1c3RvbWVySWQiOiI1OTJmYmRjZWRiYTcwYTExNTQzMWExZTUiLCJleHAiO
jE0OTkyNTcyOTgsInRva2VuVHlwZSI6ImJlYXJlciIsImlhdCI6MTQ5OTI1MzY
5OCwidXNlcklkIjoiMTI0MTI0MTEyNCIsImp0aSI6ImVmNjhhOTA1ODNjOWVhN
jQ5ZTI4OWNkNmZkMGVhM2VhNDQ5Y2Q1N2QyNGYxMjQxYTY1MzNlYjBlNTZmMDZ
mMTgyY2FlNmE3NWViMmMwODA5In0.hKqaMAH2JNCfeG_OWv1TXVeKIzjgvZC7x
o887Zt85ZA
```
c. Success Output

```
{
  "sender": "client",
  "status": "SUCCESS", 
  "code": 200,
  "message": "Help Topic List",
  "data": [
            {
    "topicId": "Help Topic Id",
    "topic": "Topic Name",
    "published": "Is public or not",
    "active": "Is active or not"
   },
 ]
}
```
#### d. Error Output

```
{
      "status": "ERROR",
      "code": 400,
      "message": "unexpected error occurred!",
      "data": null
}
```

```
{
      "status": "ERROR",
      "code": 401,
      "message": "Access Denied!",
      "data": null
}
```
<span id="page-8-0"></span>6. Get Asset Types

Get asset types of current client's msp. URL:[https://subdomain.domainname/clientapi](http://devgoker.onurdev.loc/pim/)[/index.php?serviceName=getassets](http://subdomain.domainname/clientapi/index.php?serviceName=getassets)

a. Input Parameters

Name Required / Optional Type Description

Input Header Parameters

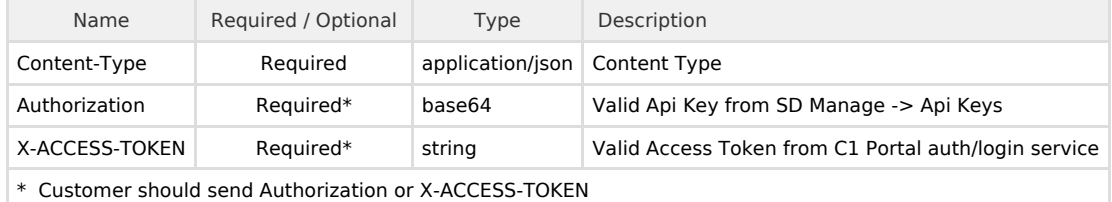

## b. Execution

Header part can be handled via Postman Application

```
Content-Type : application/json
Authorization : B8ADA99D912E48A8735D3291CE60493A
  or
X-ACCESS-TOKEN :
eyJhbGciOiJIUzI1NiJ9.eyJyZXF1ZXN0ZWRCeSI6InNkIiwibmJmIjoxNDk5M
jUzNjk4LCJzY29wZSI6InNkc3RhZ2luZy1tc3AiLCJpc3MiOiJjMXBvcnRhbCI
sImN1c3RvbWVySWQiOiI1OTJmYmRjZWRiYTcwYTExNTQzMWExZTUiLCJleHAiO
jE0OTkyNTcyOTgsInRva2VuVHlwZSI6ImJlYXJlciIsImlhdCI6MTQ5OTI1MzY
5OCwidXNlcklkIjoiMTI0MTI0MTEyNCIsImp0aSI6ImVmNjhhOTA1ODNjOWVhN
jQ5ZTI4OWNkNmZkMGVhM2VhNDQ5Y2Q1N2QyNGYxMjQxYTY1MzNlYjBlNTZmMDZ
mMTgyY2FlNmE3NWViMmMwODA5In0.hKqaMAH2JNCfeG_OWv1TXVeKIzjgvZC7x
o887Zt85ZA
```
c. Success Output

```
{
  "sender": "client",
  "status": "SUCCESS", 
  "code": 200,
  "message": "Asset Type List",
  "data": [
            {
    "assetId": "Asset Id",
    "asset": "Asset Name",
    "isDefault": "Is default or not"
  },
  ]
}
```
## d. Error Output

```
{
      "status": "ERROR",
      "code": 400,
      "message": "unexpected error occurred!",
      "data": null
}
{
      "status": "ERROR",
      "code": 401,
      "message": "Access Denied!",
      "data": null
}
```
# <span id="page-9-0"></span>7. Get Categories

Get categories of current client's msp. URL:[https://subdomain.domainname/clientapi](http://devgoker.onurdev.loc/pim/)[/index.php?serviceName=getcategories](http://subdomain.domainname/clientapi/index.php?serviceName=getcategories)

a. Input Parameters

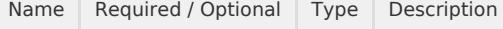

# Input Header Parameters

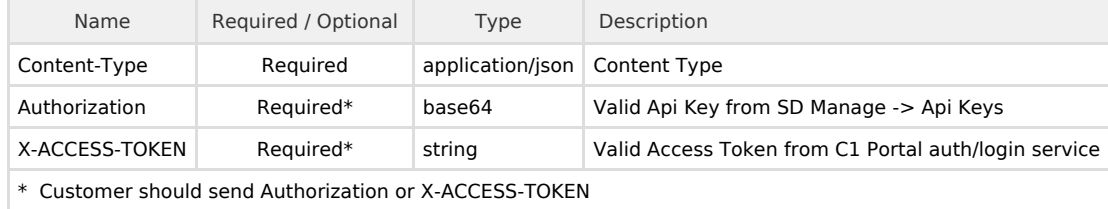

b. Execution

Header part can be handled via Postman Application

```
Content-Type : application/json
Authorization : B8ADA99D912E48A8735D3291CE60493A
  or
X-ACCESS-TOKEN :
eyJhbGciOiJIUzI1NiJ9.eyJyZXF1ZXN0ZWRCeSI6InNkIiwibmJmIjoxNDk5M
jUzNjk4LCJzY29wZSI6InNkc3RhZ2luZy1tc3AiLCJpc3MiOiJjMXBvcnRhbCI
sImN1c3RvbWVySWQiOiI1OTJmYmRjZWRiYTcwYTExNTQzMWExZTUiLCJleHAiO
jE0OTkyNTcyOTgsInRva2VuVHlwZSI6ImJlYXJlciIsImlhdCI6MTQ5OTI1MzY
5OCwidXNlcklkIjoiMTI0MTI0MTEyNCIsImp0aSI6ImVmNjhhOTA1ODNjOWVhN
jQ5ZTI4OWNkNmZkMGVhM2VhNDQ5Y2Q1N2QyNGYxMjQxYTY1MzNlYjBlNTZmMDZ
mMTgyY2FlNmE3NWViMmMwODA5In0.hKqaMAH2JNCfeG_OWv1TXVeKIzjgvZC7x
o887Zt85ZA
```
c. Success Output

```
{
  "sender": "client",
  "status": "SUCCESS", 
  "code": 200,
  "message": "Category List",
  "data": [
\{ "categoryId": "Category Id",
    "name": "Category Name"
  },
 ]
}
```
d. Error Output

```
\left\{ \right. "status": "ERROR",
       "code": 400,
       "message": "unexpected error occurred!",
       "data": null
}
{
       "status": "ERROR",
       "code": 401,
       "message": "Access Denied!",
       "data": null
}
```
<span id="page-10-0"></span>8. Ticket Post Reply Post a Reply for Ticket URL:[https://subdomain.domainname/clientapi](http://devgoker.onurdev.loc/pim/)[/index.php?serviceName=ticketpostreply](http://subdomain.domainname/clientapi/index.php?serviceName=getcategories)

a. Input Parameters

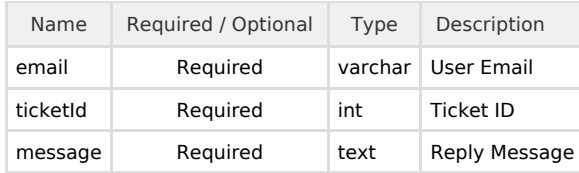

#### Input Header Parameters

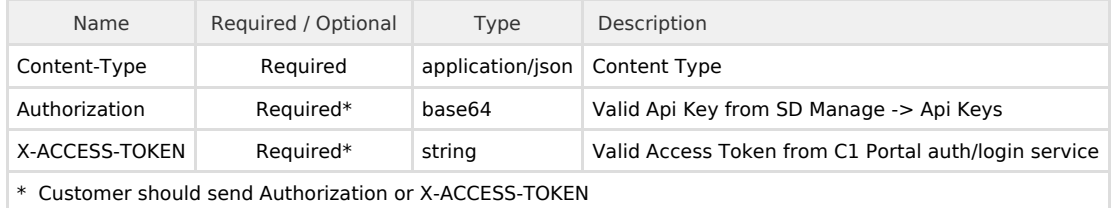

#### b. Execution

Sample execution can be handled via Postman Application.

```
{
     "email" : "User Email",
 "ticketId": "Ticket ID",
 "message" : "Reply Message"
}
```
Header part can be handled via Postman Application

```
Content-Type : application/json
Authorization : B8ADA99D912E48A8735D3291CE60493A
 or
X-ACCESS-TOKEN :
eyJhbGciOiJIUzI1NiJ9.eyJyZXF1ZXN0ZWRCeSI6InNkIiwibmJmIjoxNDk5M
jUzNjk4LCJzY29wZSI6InNkc3RhZ2luZy1tc3AiLCJpc3MiOiJjMXBvcnRhbCI
sImN1c3RvbWVySWQiOiI1OTJmYmRjZWRiYTcwYTExNTQzMWExZTUiLCJleHAiO
jE0OTkyNTcyOTgsInRva2VuVHlwZSI6ImJlYXJlciIsImlhdCI6MTQ5OTI1MzY
5OCwidXNlcklkIjoiMTI0MTI0MTEyNCIsImp0aSI6ImVmNjhhOTA1ODNjOWVhN
jQ5ZTI4OWNkNmZkMGVhM2VhNDQ5Y2Q1N2QyNGYxMjQxYTY1MzNlYjBlNTZmMDZ
mMTgyY2FlNmE3NWViMmMwODA5In0.hKqaMAH2JNCfeG_OWv1TXVeKIzjgvZC7x
o887Zt85ZA
```
c. Success Output

```
{
  "sender": "client",
 "status": "SUCCESS", 
  "code": 200,
  "message": "Message Posted Successfully",
  "data": [
      "ticketId": "Ticket ID",
      "threads": [
          {
               "created": "Ticket Thread Create Date",
               "body": "Ticket Thread Body",
               "poster": "Ticket Thread Poster"
           },
           ...
 ]
}
```
## d. Error Output

```
{
      "status": "ERROR",
      "code": 400,
      "message": "unexpected error occurred!",
      "data": null
}
{
      "status": "ERROR",
      "code": 401,
      "message": "Access Denied!",
      "data": null
}
```
# <span id="page-12-0"></span>9. Get Users

Get User(s) in Service Desk. URL:[https://subdomain.domainname/clientapi](http://devgoker.onurdev.loc/pim/)[/index.php?serviceName=getUsers](http://subdomain.domainname/clientapi/index.php?serviceName=getUsers)

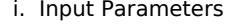

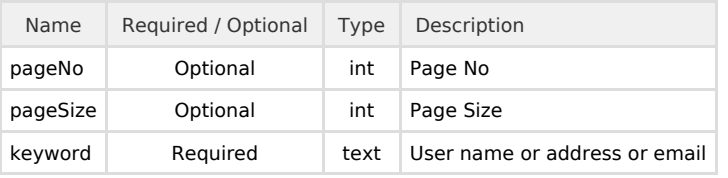

## Input Header Parameters

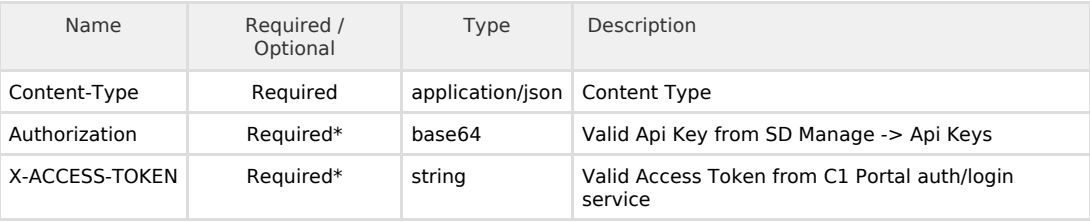

#### b. Execution

Sample execution can be handled via Postman Application.

```
{
     "pageNo": 1,
     "pageSize" : 10,
     "keyword" : "comodo"
}
```
Header part can be handled via Postman Application

```
Content-Type : application/json
Authorization : B8ADA99D912E48A8735D3291CE60493A
  or
X-ACCESS-TOKEN :
eyJhbGciOiJIUzI1NiJ9.eyJyZXF1ZXN0ZWRCeSI6InNkIiwibmJmIjoxNDk5M
jUzNjk4LCJzY29wZSI6InNkc3RhZ2luZy1tc3AiLCJpc3MiOiJjMXBvcnRhbCI
sImN1c3RvbWVySWQiOiI1OTJmYmRjZWRiYTcwYTExNTQzMWExZTUiLCJleHAiO
jE0OTkyNTcyOTgsInRva2VuVHlwZSI6ImJlYXJlciIsImlhdCI6MTQ5OTI1MzY
5OCwidXNlcklkIjoiMTI0MTI0MTEyNCIsImp0aSI6ImVmNjhhOTA1ODNjOWVhN
jQ5ZTI4OWNkNmZkMGVhM2VhNDQ5Y2Q1N2QyNGYxMjQxYTY1MzNlYjBlNTZmMDZ
mMTgyY2FlNmE3NWViMmMwODA5In0.hKqaMAH2JNCfeG_OWv1TXVeKIzjgvZC7x
o887Zt85ZA
```

```
c. 
Success Output
```

```
{
   "message": "Users are listed",
   "code": 200,
   "status": "SUCCESS",
   "data": [
     {
       "id": userId,
       "name": username,
       "address": User Email Address
     },
  ...
   ]
}
```
d. Error Output

```
{
      "status": "ERROR",
      "code": 400,
      "message": "unexpected error occurred!",
      "data": null
}
```

```
{
      "status": "ERROR",
      "code": 401,
      "message": "Access Denied!",
      "data": null
}
```
# <span id="page-14-0"></span>10. Create User

Creates a new user URL:[https://subdomain.domainname/clientapi](http://devgoker.onurdev.loc/pim/)[/index.php?serviceName=createuser](http://subdomain.domainname/clientapi/index.php?serviceName=createuser)

## a. Input Parameters

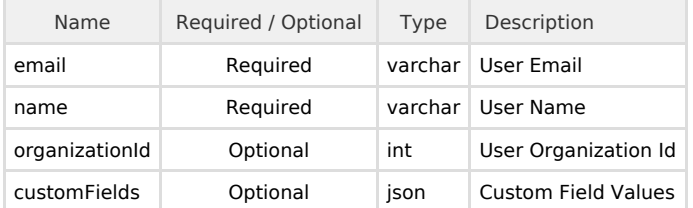

# Input Header Parameters

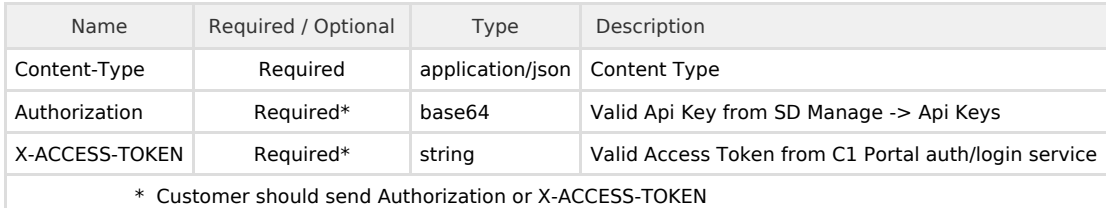

## b. Execution

Sample execution can be handled via Postman Application.

```
{
     "name": "user name",
     "email":"sample@gmail.com",
     "customFields": {
       "phone" : "6161X889",
       "notes" : "notes",
       "UniqueId" : "hgsqjhdqwd11"
     }
}
```
Header part can be handled via Postman Application

```
Content-Type : application/json
Authorization : B8ADA99D912E48A8735D3291CE60493A
  or
X-ACCESS-TOKEN :
eyJhbGciOiJIUzI1NiJ9.eyJyZXF1ZXN0ZWRCeSI6InNkIiwibmJmIjoxNDk5MjUzNjk4LCJ
zY29wZSI6InNkc3RhZ2luZy1tc3AiLCJpc3MiOiJjMXBvcnRhbCIsImN1c3RvbWVySWQiOiI
1OTJmYmRjZWRiYTcwYTExNTQzMWExZTUiLCJleHAiOjE0OTkyNTcyOTgsInRva2VuVHlwZSI
6ImJlYXJlciIsImlhdCI6MTQ5OTI1MzY5OCwidXNlcklkIjoiMTI0MTI0MTEyNCIsImp0aSI
6ImVmNjhhOTA1ODNjOWVhNjQ5ZTI4OWNkNmZkMGVhM2VhNDQ5Y2Q1N2QyNGYxMjQxYTY1MzN
lYjBlNTZmMDZmMTgyY2FlNmE3NWViMmMwODA5In0.hKqaMAH2JNCfeG_OWv1TXVeKIzjgvZC
7xo887Zt85ZA
```
c.Success Output

```
{
     "message": "User created",
     "code": 200,
     "status": "SUCCESS",
     "data": {
          "userId": "1"
     }
}
```
## d.Error Output

```
{
     "message": "email should be valid email address",
     "code": 404,
     "status": "ERROR"
}
```
# <span id="page-15-0"></span>Update User

Updates an existing user URL[:https://subdomain.domainname/clientapi](http://devgoker.onurdev.loc/pim/)[/index.php?serviceName=updateuser](http://subdomain.domainname/clientapi/index.php?serviceName=updateuser)

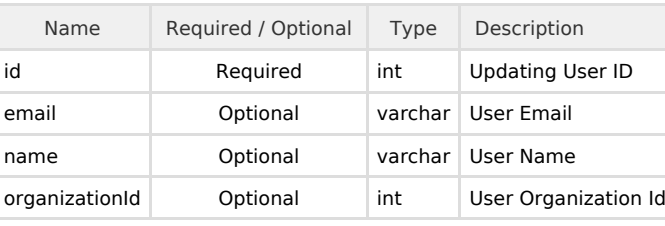

#### a. Input Parameters

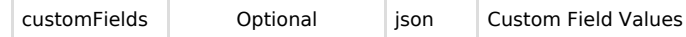

# Input Header Parameters

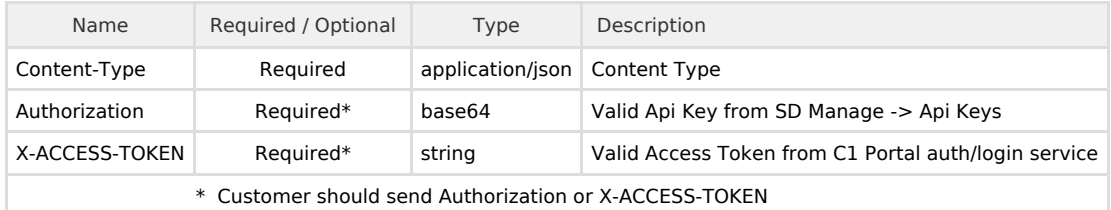

## b. Execution

Sample execution can be handled via Postman Application.

```
{
    "id" : 10,
  "name": "user name",
     "email":"sample@gmail.com",
     "customFields": {
       "phone" : "6161X889",
       "notes" : "notes"
     }
}
```
Header part can be handled via Postman Application

```
Content-Type : application/json
Authorization : B8ADA99D912E48A8735D3291CE60493A
  or
X-ACCESS-TOKEN :
eyJhbGciOiJIUzI1NiJ9.eyJyZXF1ZXN0ZWRCeSI6InNkIiwibmJmIjoxNDk5MjUzNjk4LCJ
zY29wZSI6InNkc3RhZ2luZy1tc3AiLCJpc3MiOiJjMXBvcnRhbCIsImN1c3RvbWVySWQiOiI
1OTJmYmRjZWRiYTcwYTExNTQzMWExZTUiLCJleHAiOjE0OTkyNTcyOTgsInRva2VuVHlwZSI
6ImJlYXJlciIsImlhdCI6MTQ5OTI1MzY5OCwidXNlcklkIjoiMTI0MTI0MTEyNCIsImp0aSI
6ImVmNjhhOTA1ODNjOWVhNjQ5ZTI4OWNkNmZkMGVhM2VhNDQ5Y2Q1N2QyNGYxMjQxYTY1MzN
lYjBlNTZmMDZmMTgyY2FlNmE3NWViMmMwODA5In0.hKqaMAH2JNCfeG_OWv1TXVeKIzjgvZC
7xo887Zt85ZA
```
c.Success Output

```
{
     "message": "User updated",
     "code": 200,
     "status": "SUCCESS",
     "data": null
}
```
d.Error Output

------------------------------------

. . . . . . . . . . . . . . .

```
{
     "message": "email should be valid email address",
     "code": 404,
     "status": "ERROR"
}
```